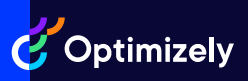

# **Web Experimentation**

Explore the plans and key features of the world's leading A/B testing platform

#### **Create and Launch**

\* **Grow**, **Accelerate**, and **Scale** each include 500,000 MAUs

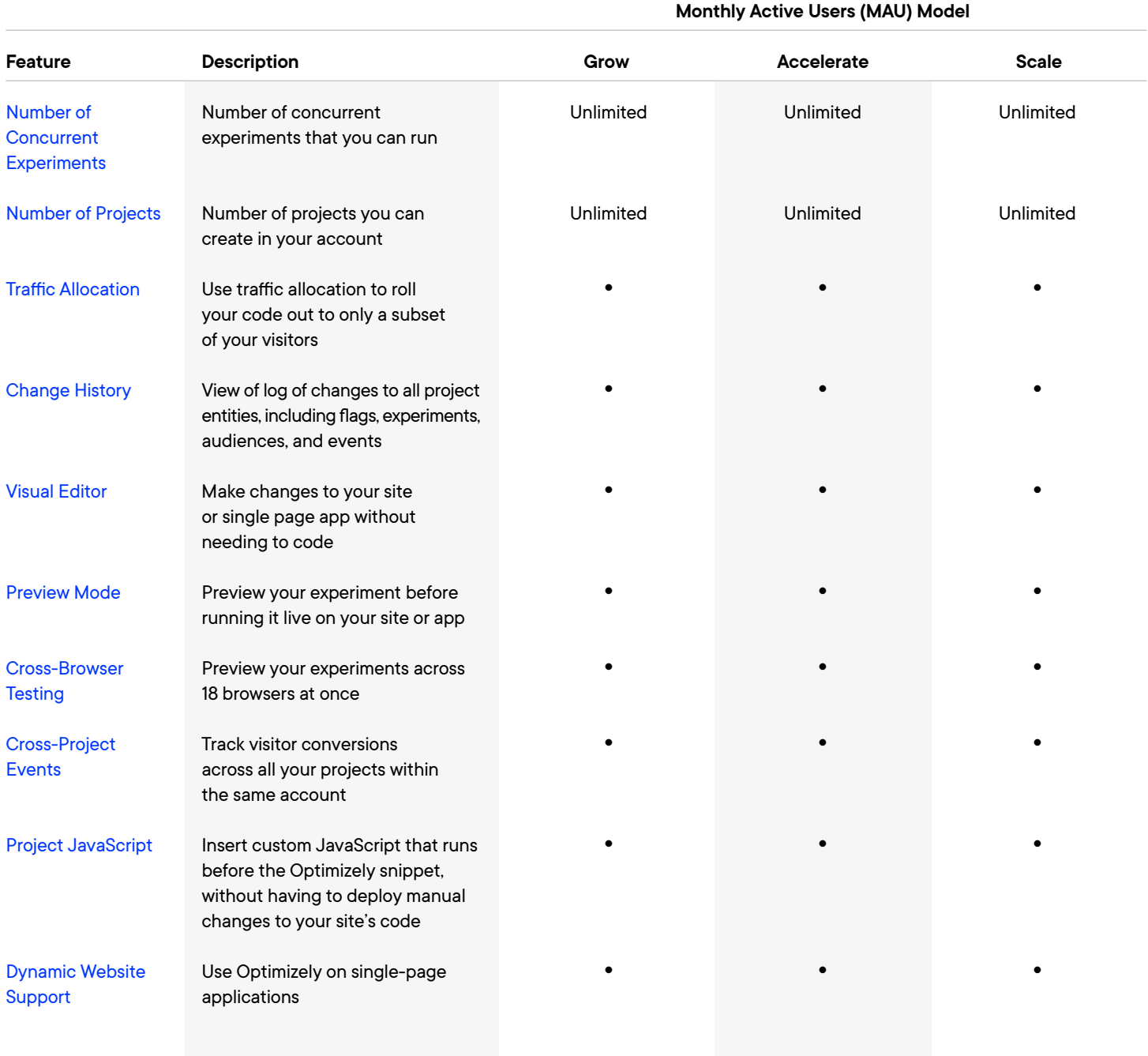

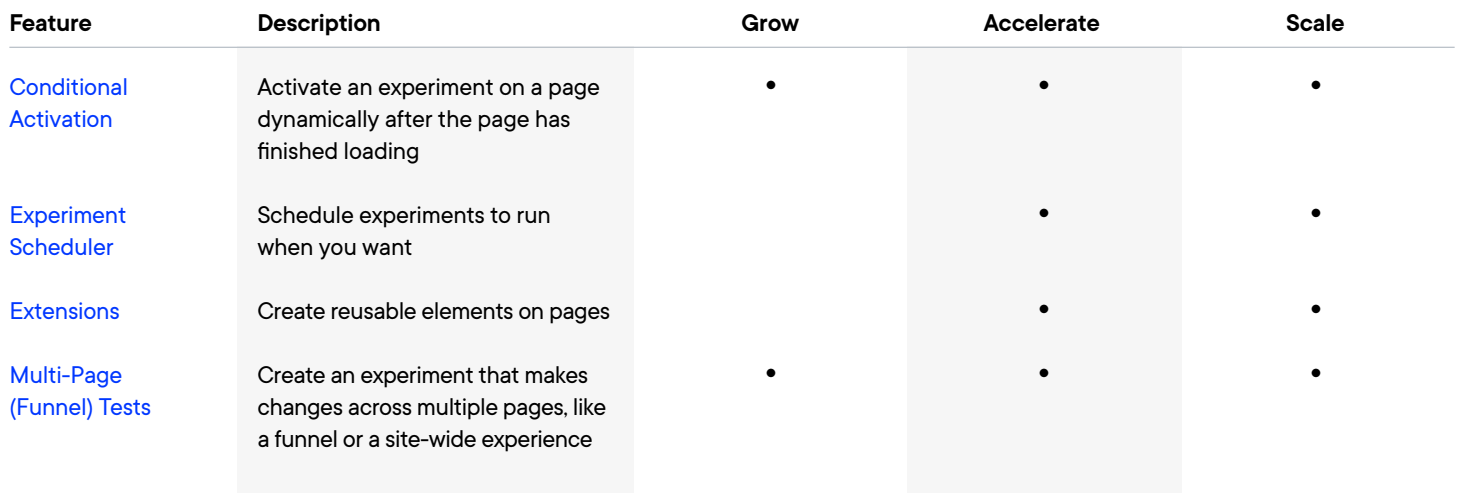

# **Experiment Types**

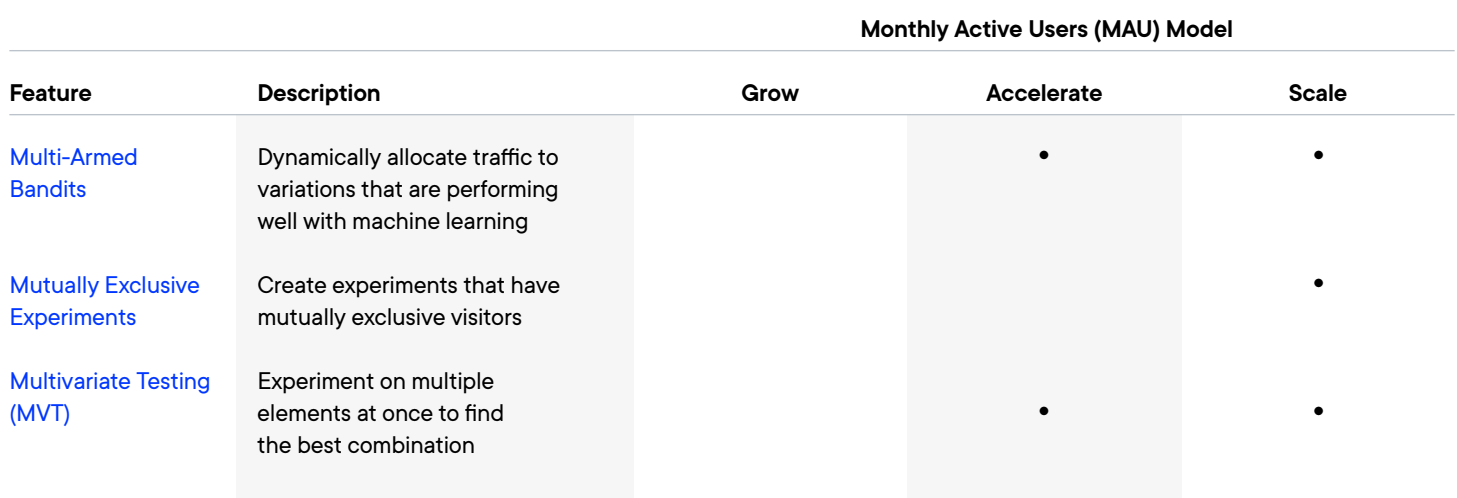

# **Implementation**

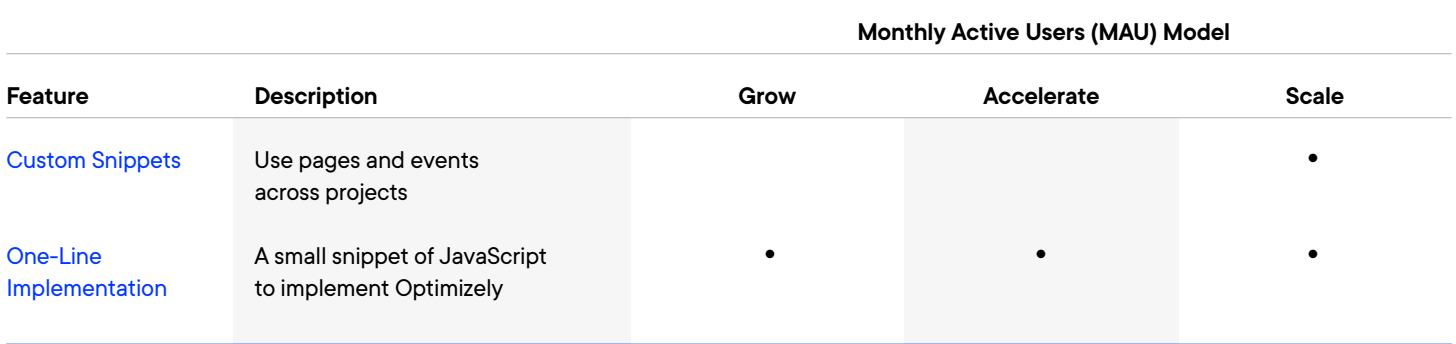

### **Advanced Personalization (Add-on)**

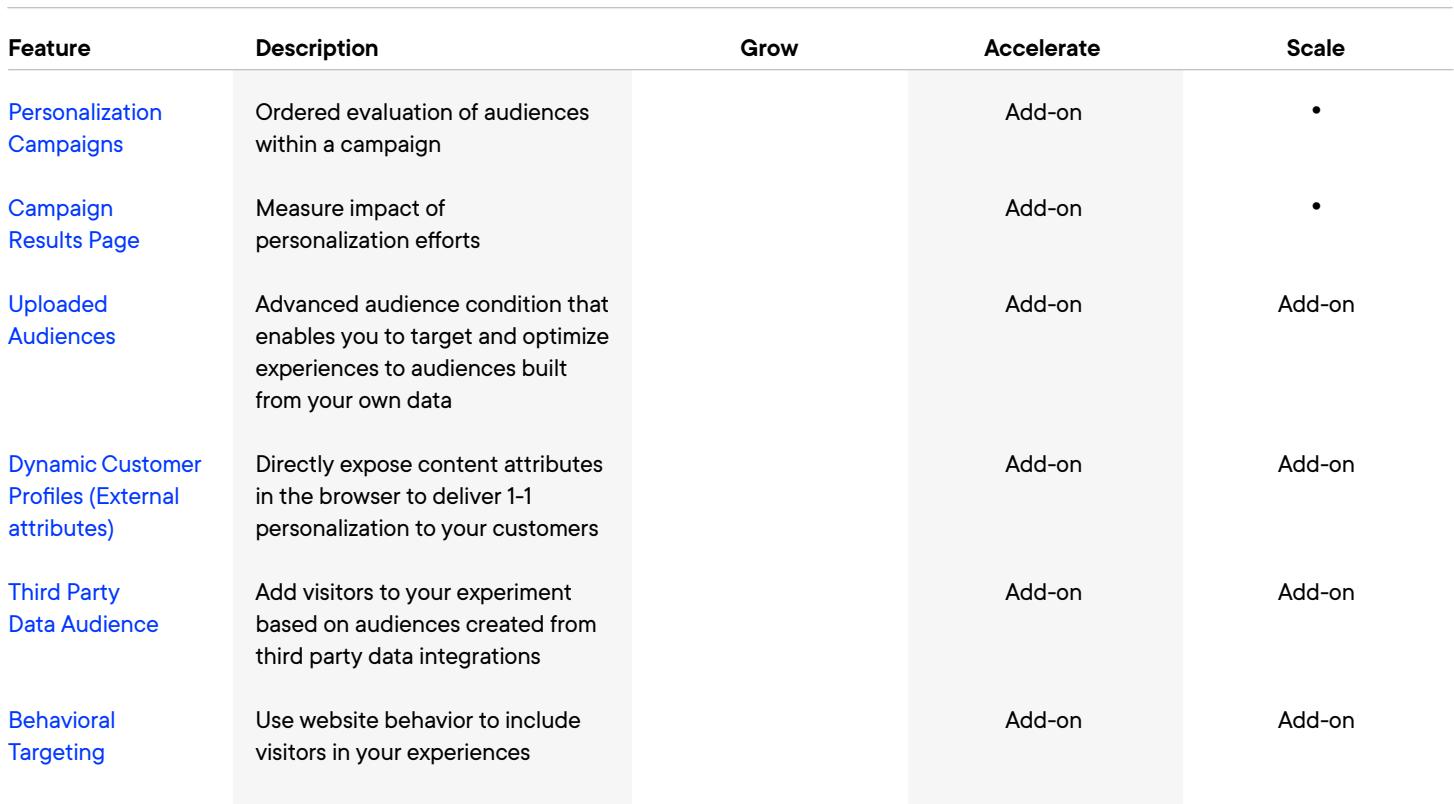

### **Reporting**

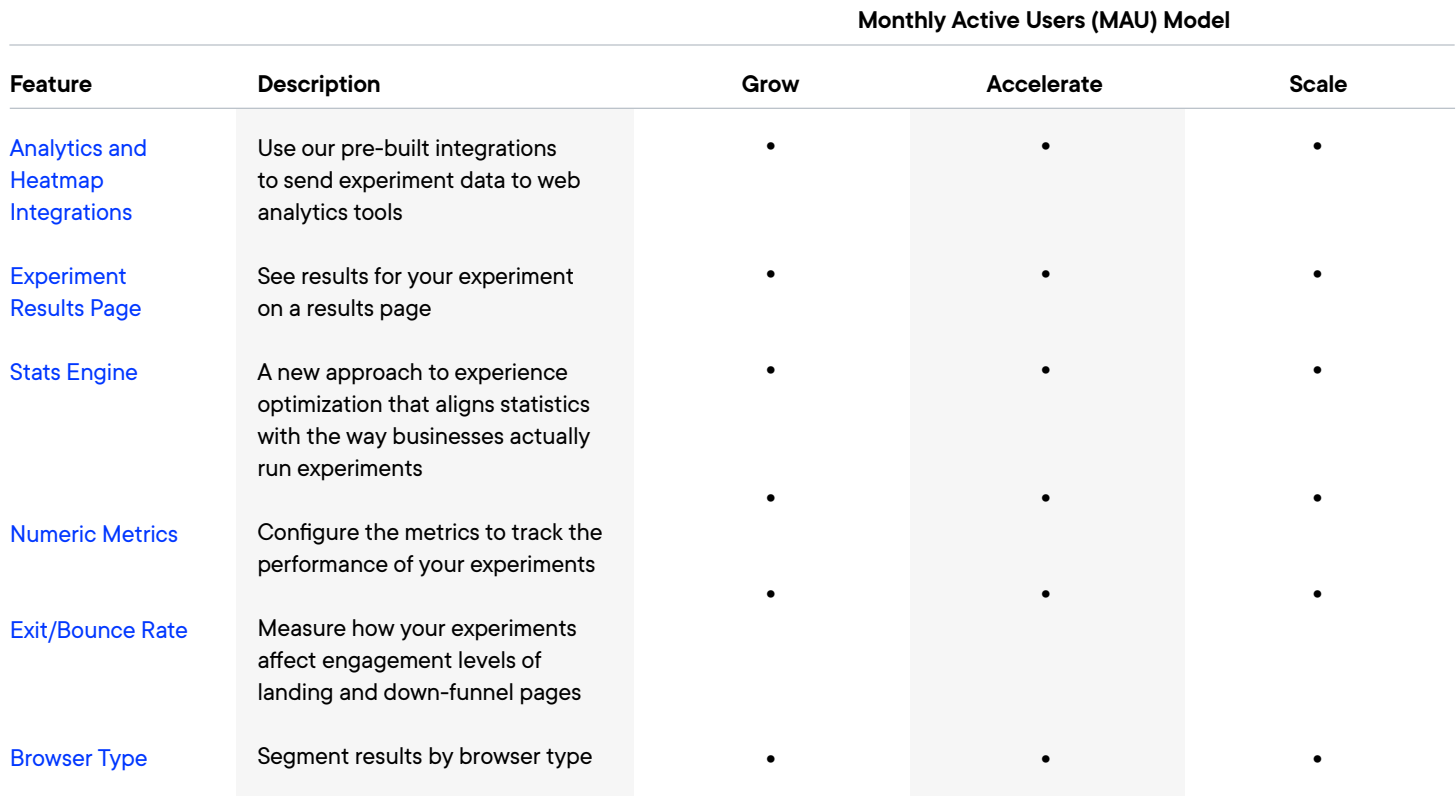

#### **Monthly Active Users (MAU) Model**

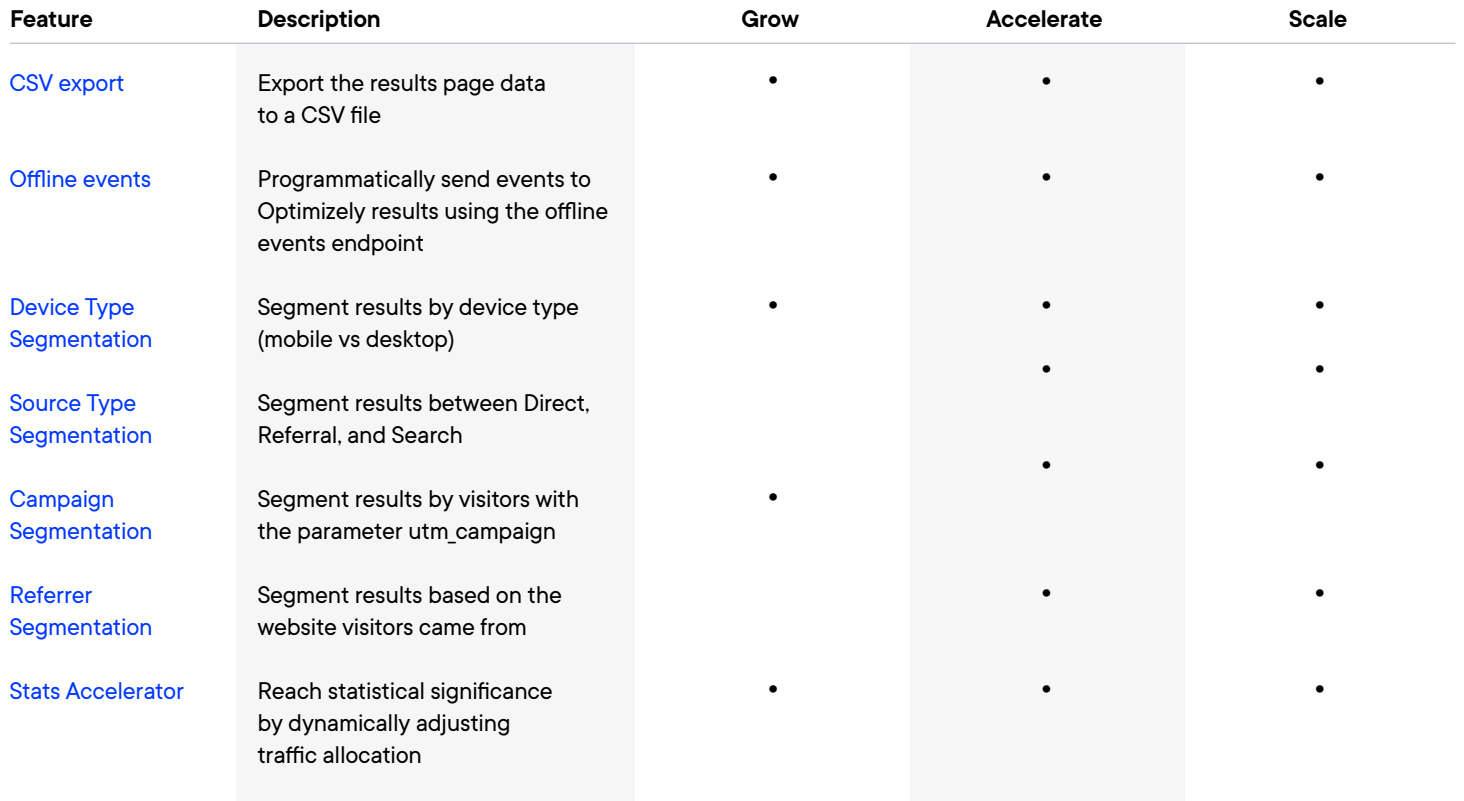

# **Targeting**

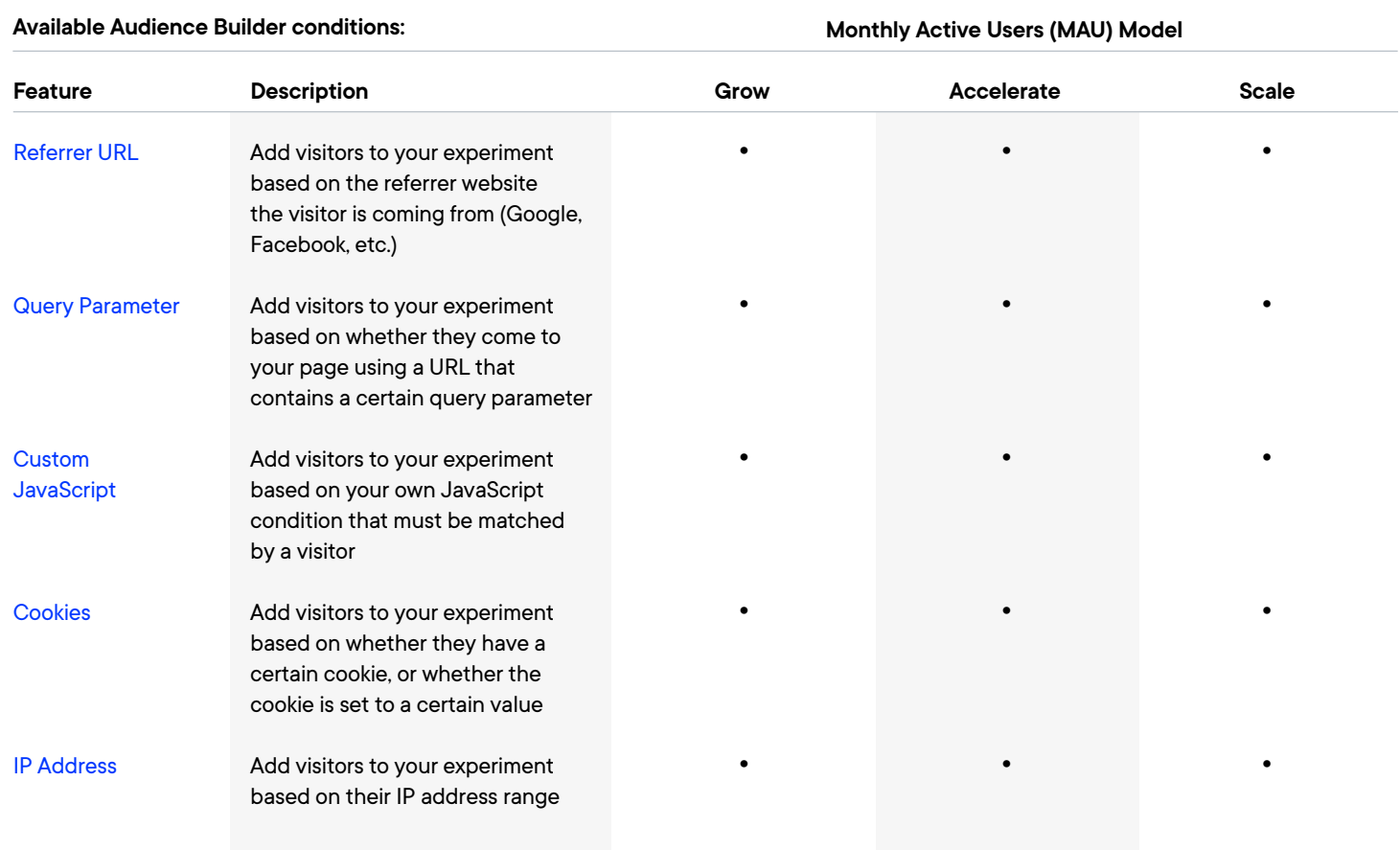

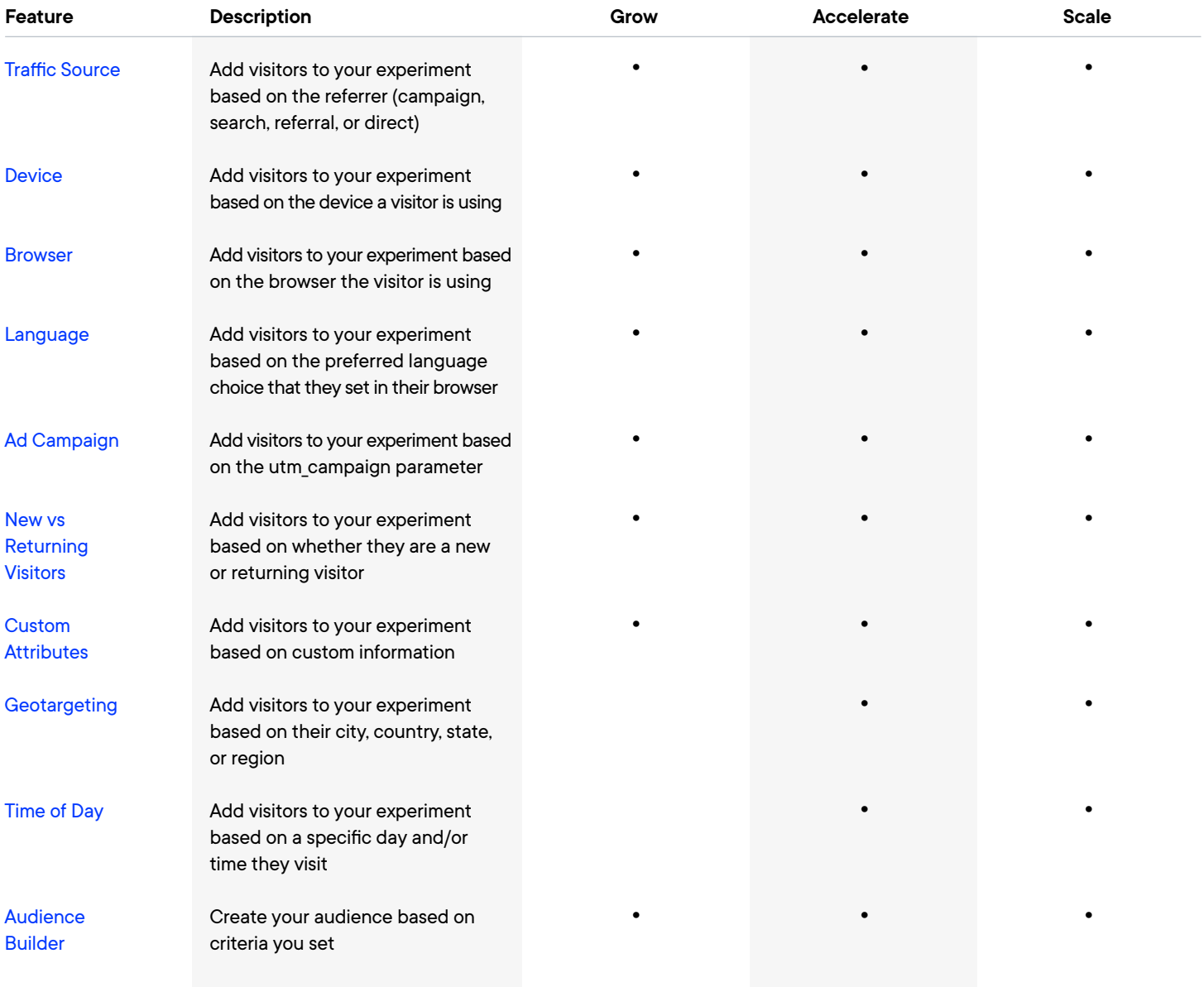

# **Optimizely Program Management**

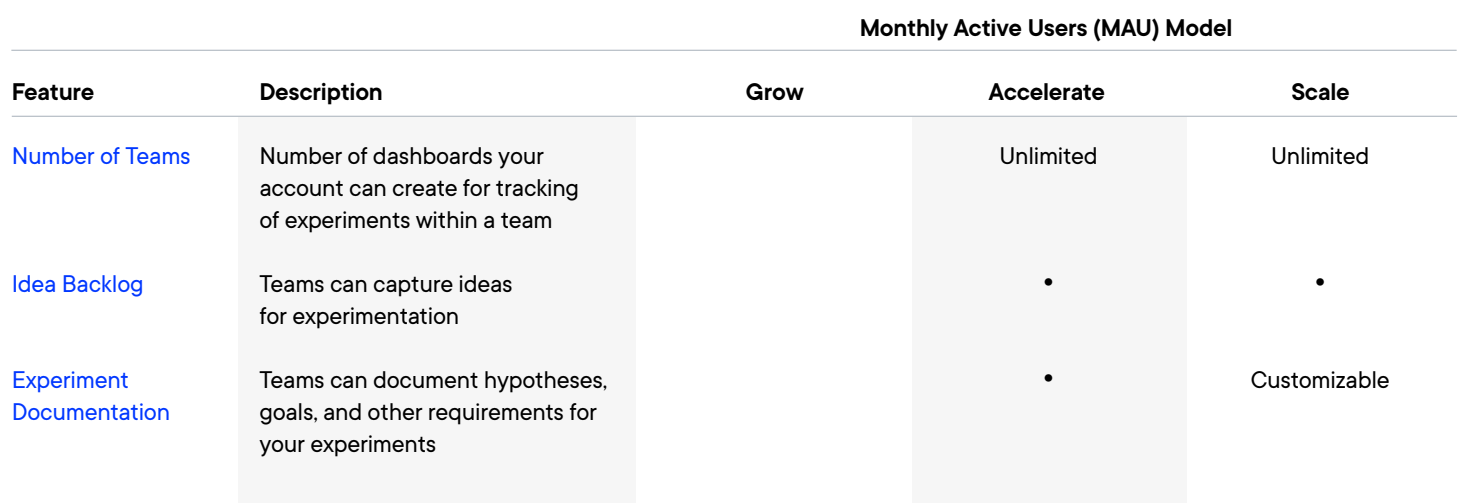

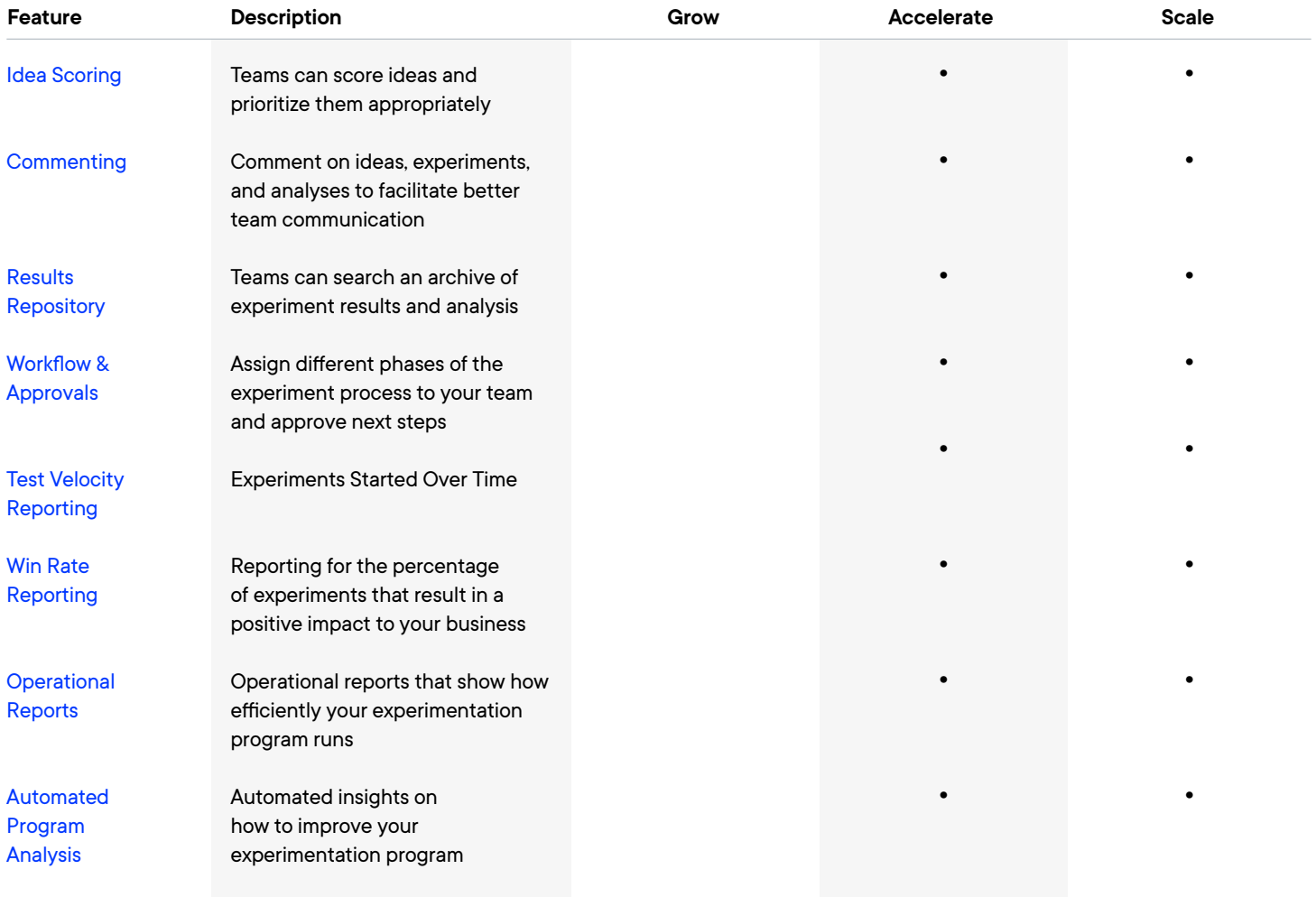

# **Security and Administrative Control**

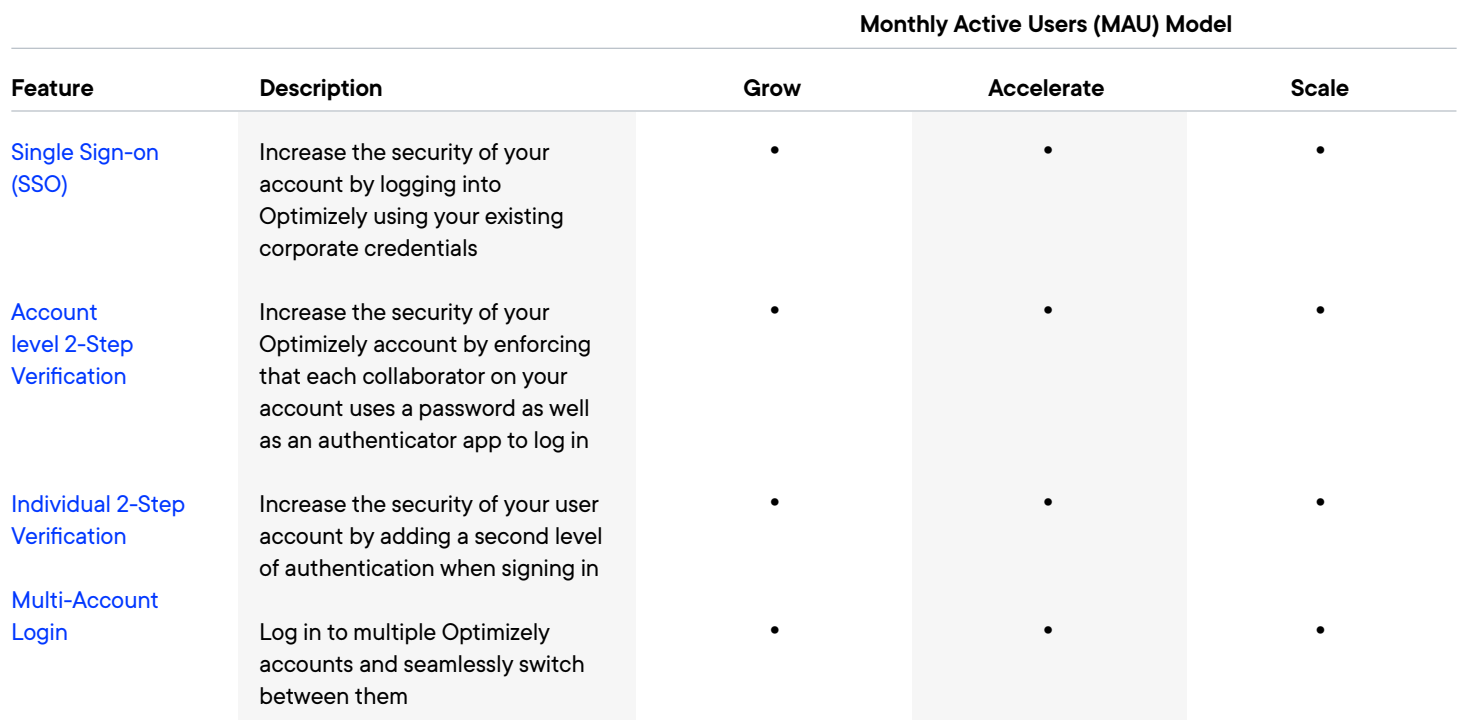

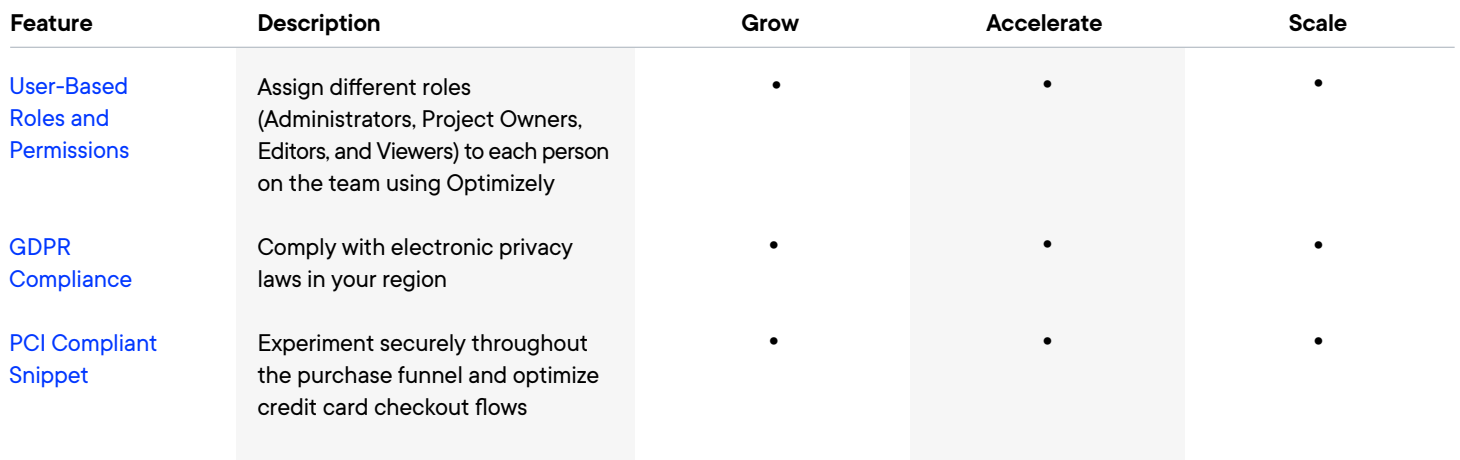

#### **Performance**

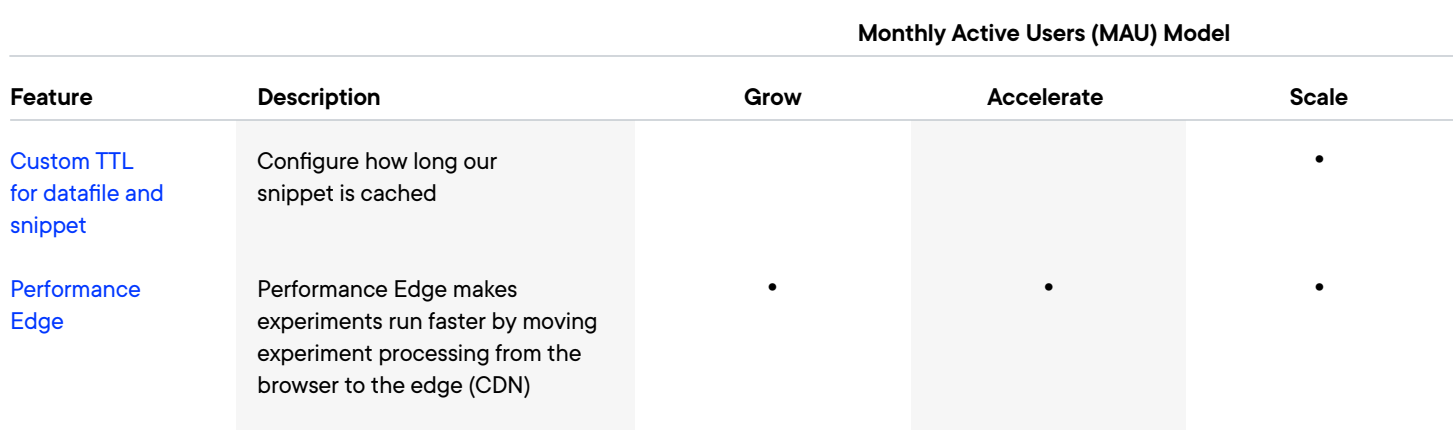

### **API**

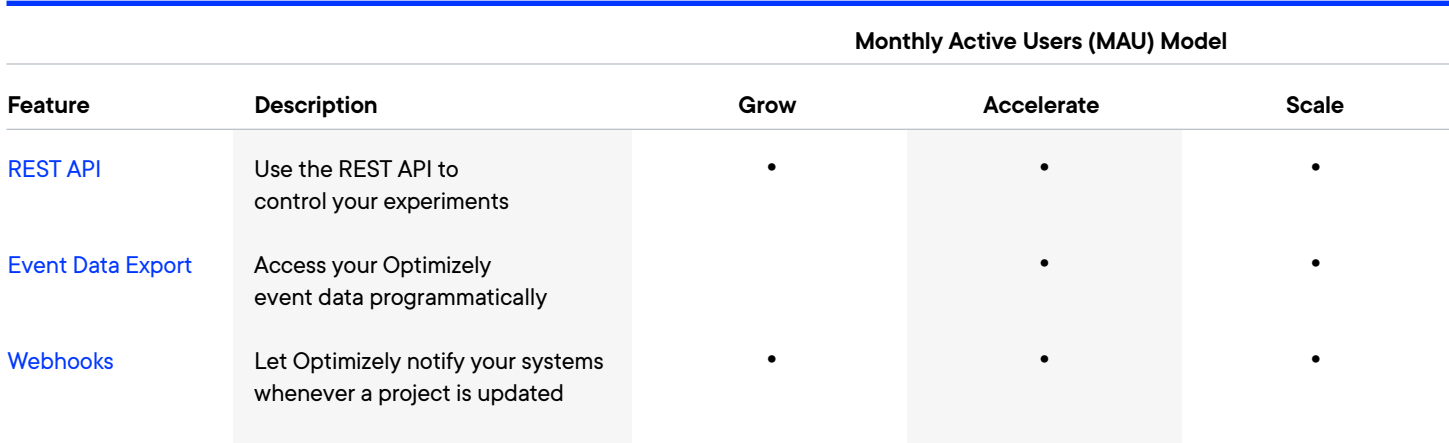

#### **Support**

#### **Monthly Active Users (MAU) Model**

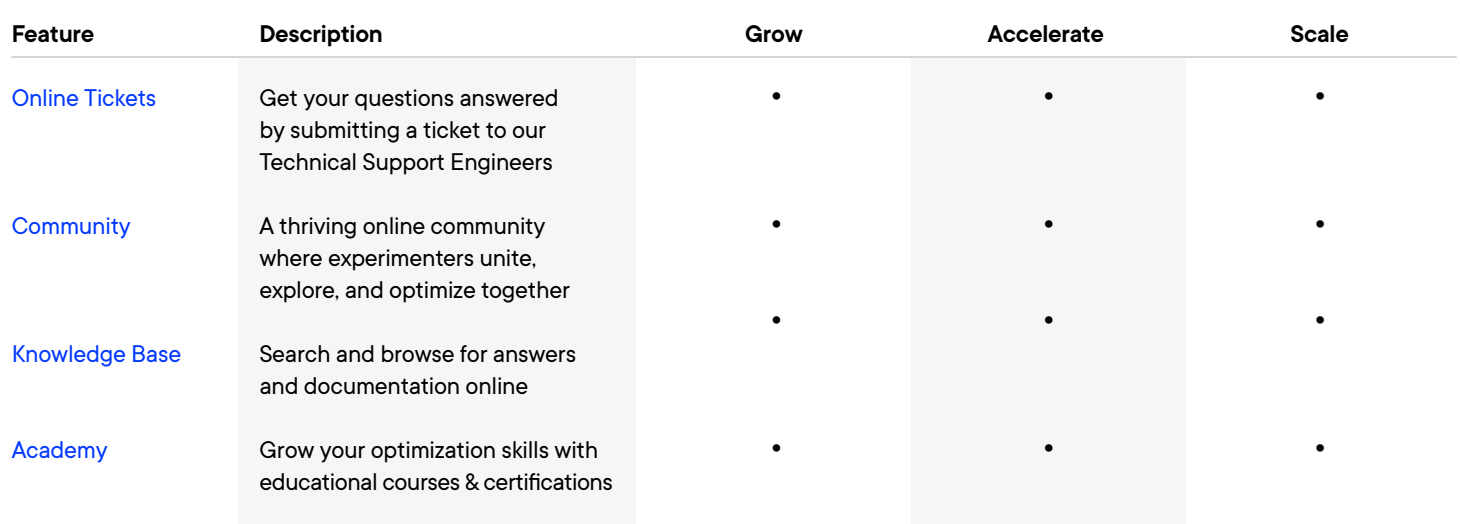

#### **Salesforce**

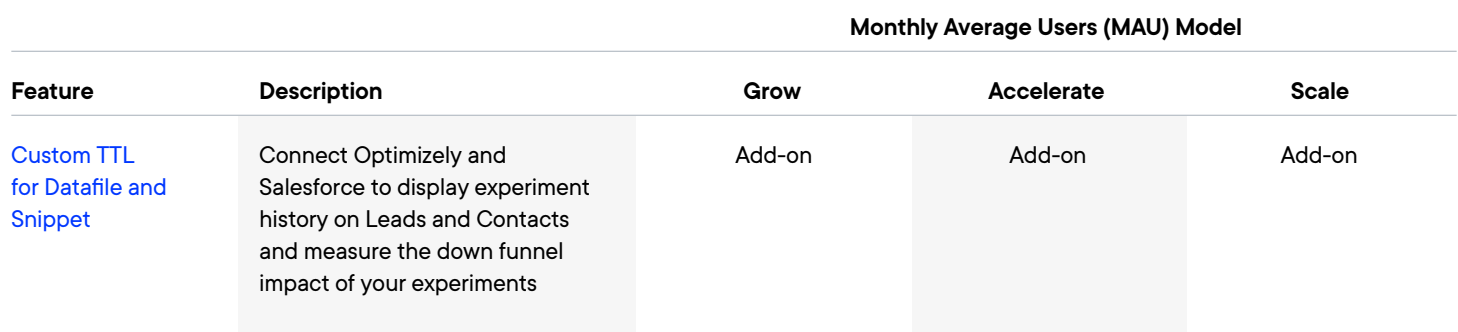

#### **Migration Services (One-time fee Add-On)**

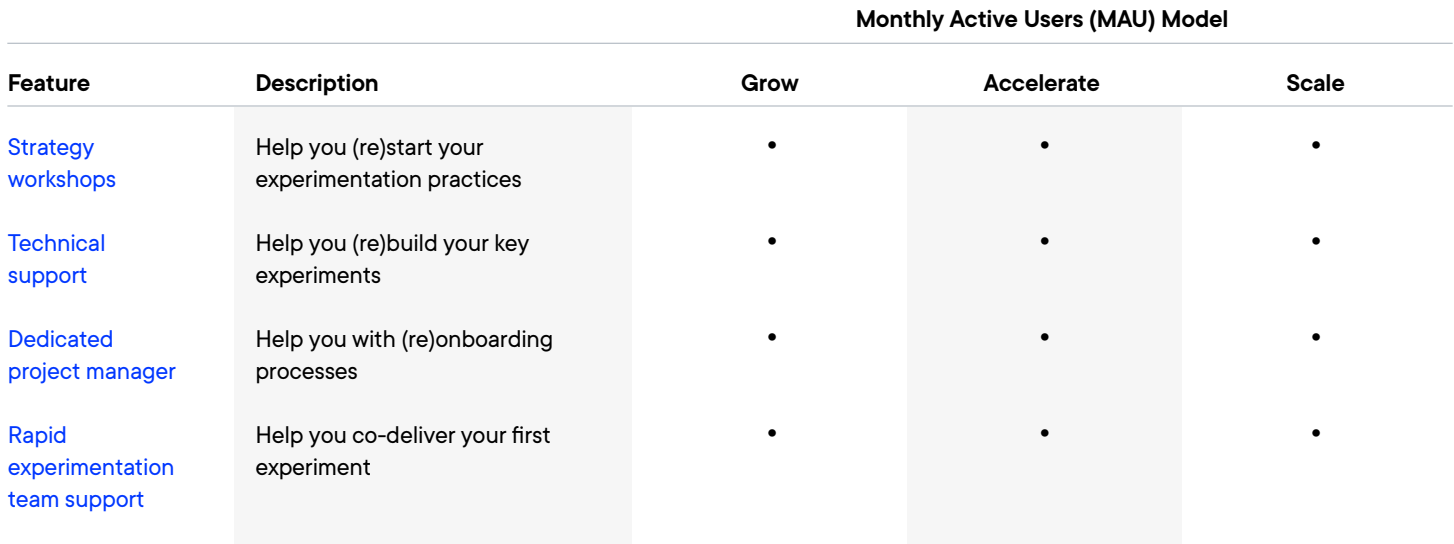

At Optimizely, we're on a mission to help people unlock their digital potential. With our leading digital experience platform (DXP), we equip teams with the tools and insights they need to create and optimize in new and novel ways. Now, companies can operate with data-driven confidence to create hyper-personalized experiences. Building sophisticated solutions has never been simpler. Optimizely's 900+ partners and 1100+ employees in offices around the globe are proud to help more than 10,000 brands, including Toyota, Santander, eBay, KLM and Mazda, enrich their customer lifetime value, increase revenue and grow their brands. Learn more at **[Optimizely.com](https://www.optimizely.com)**

© 2023 Optimizely, Inc. All Rights Reserved.